## Voice Remote Inquiry

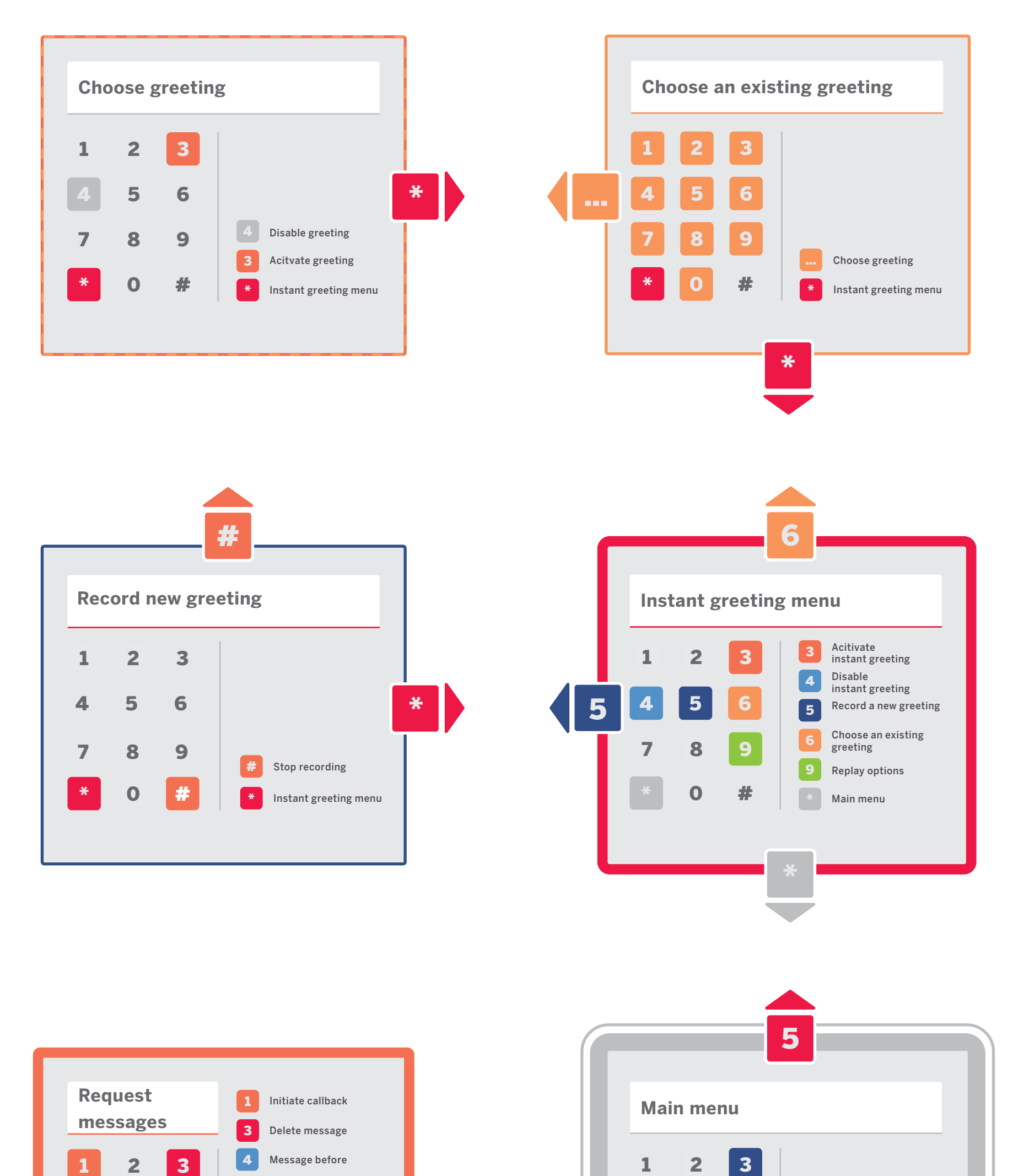

 $\sqrt{1}$ 

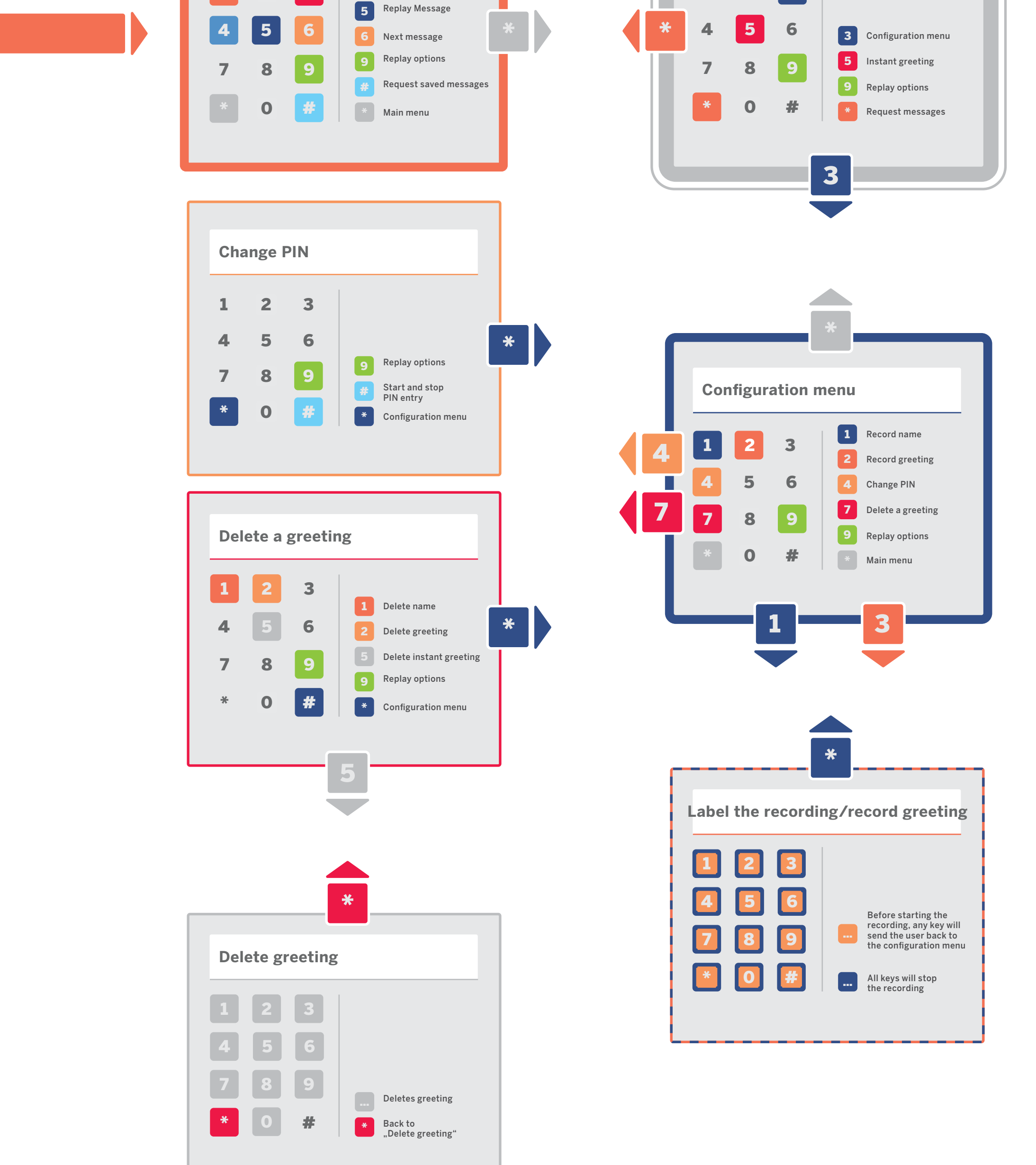

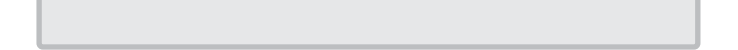